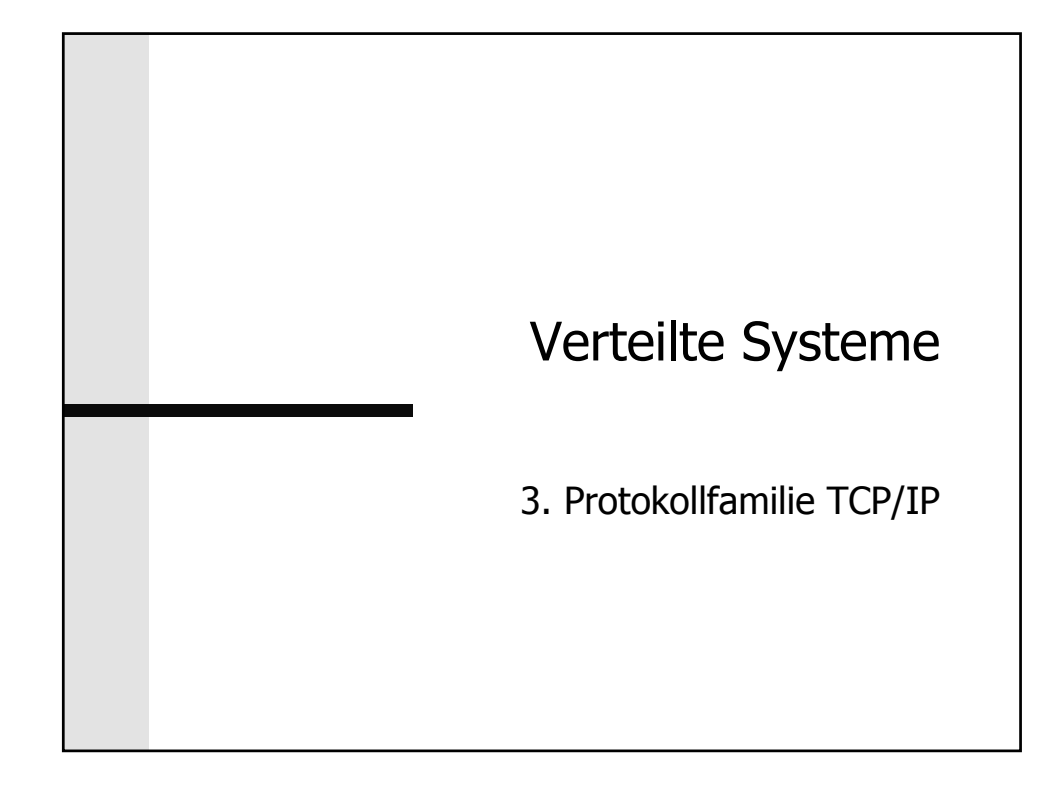

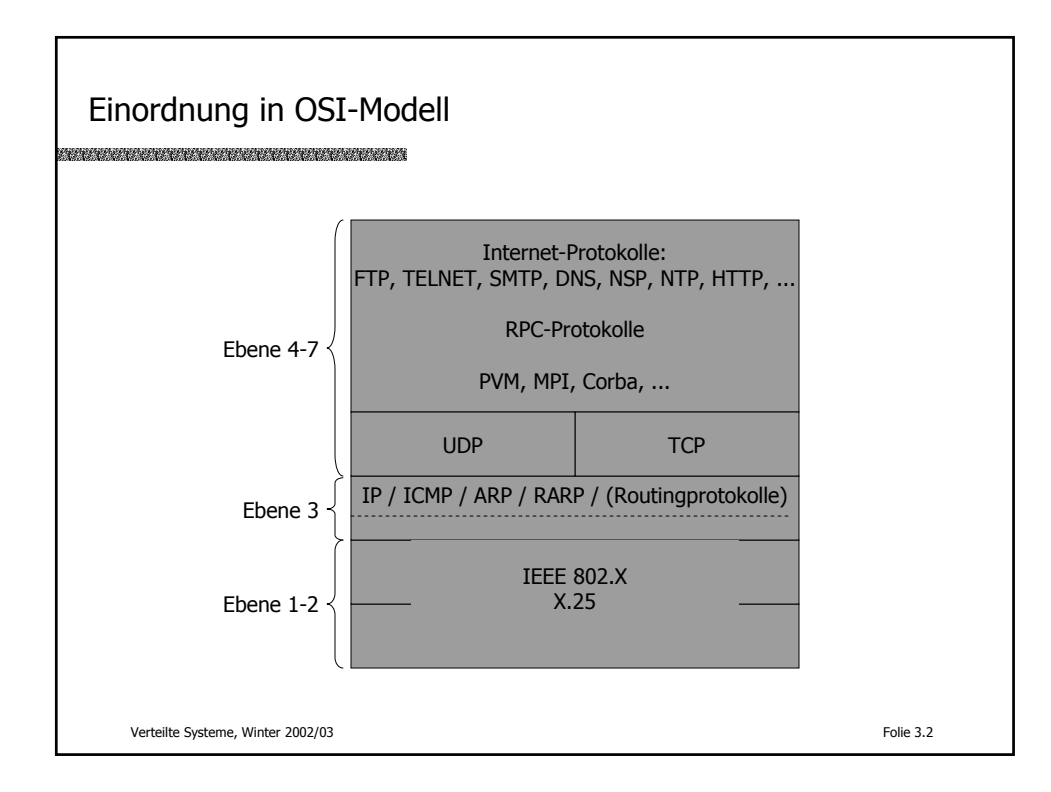

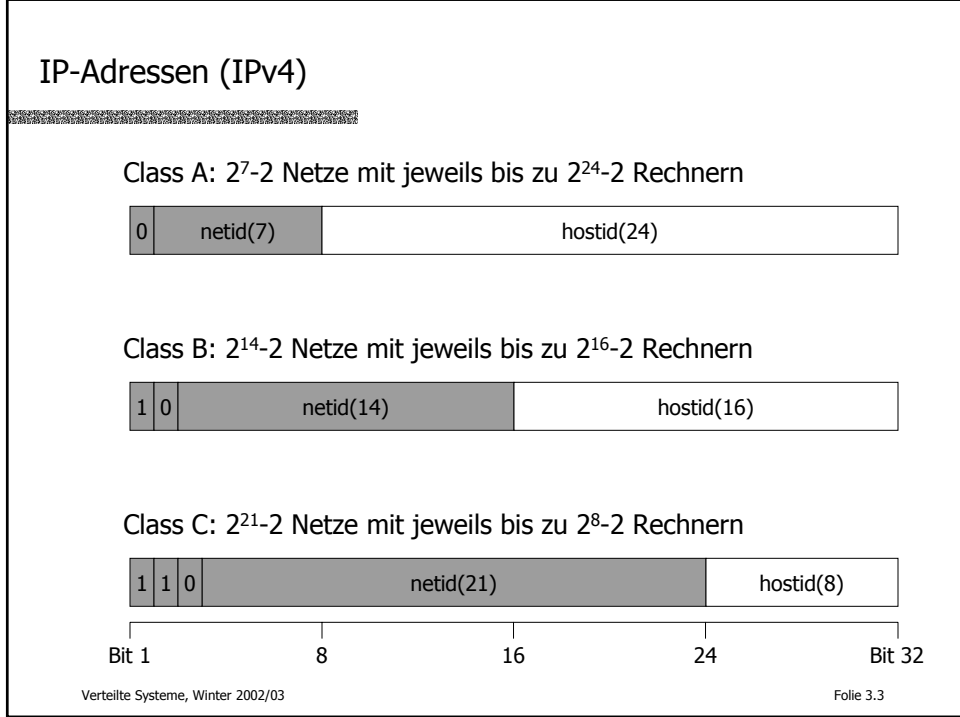

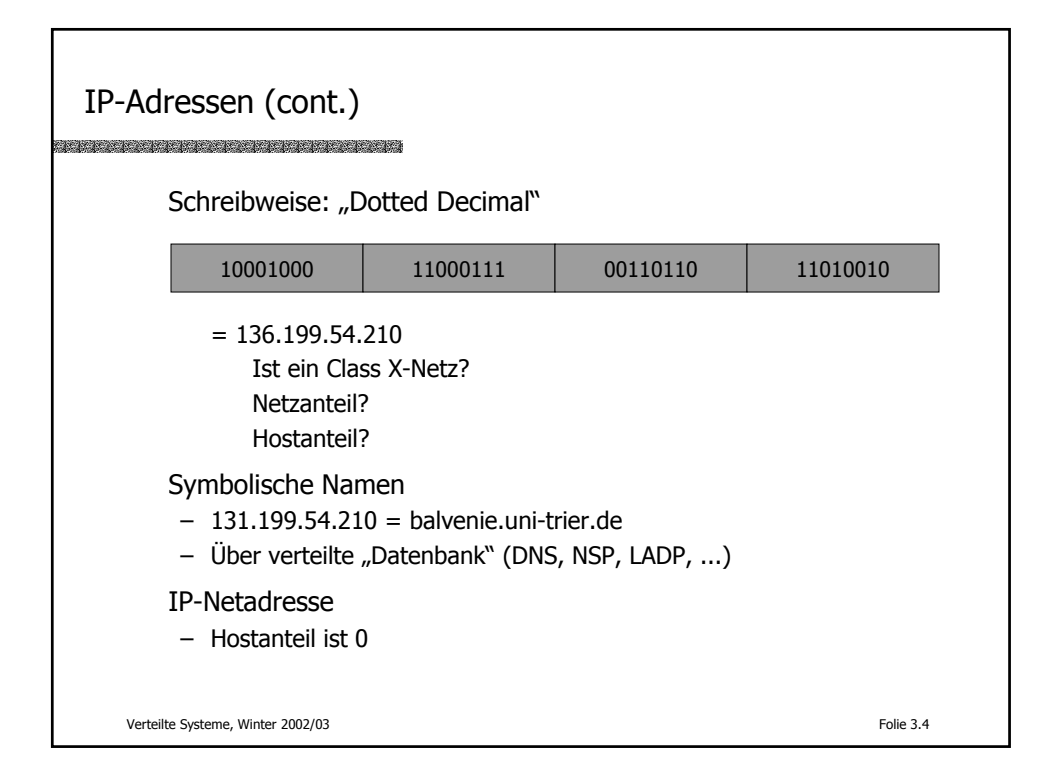

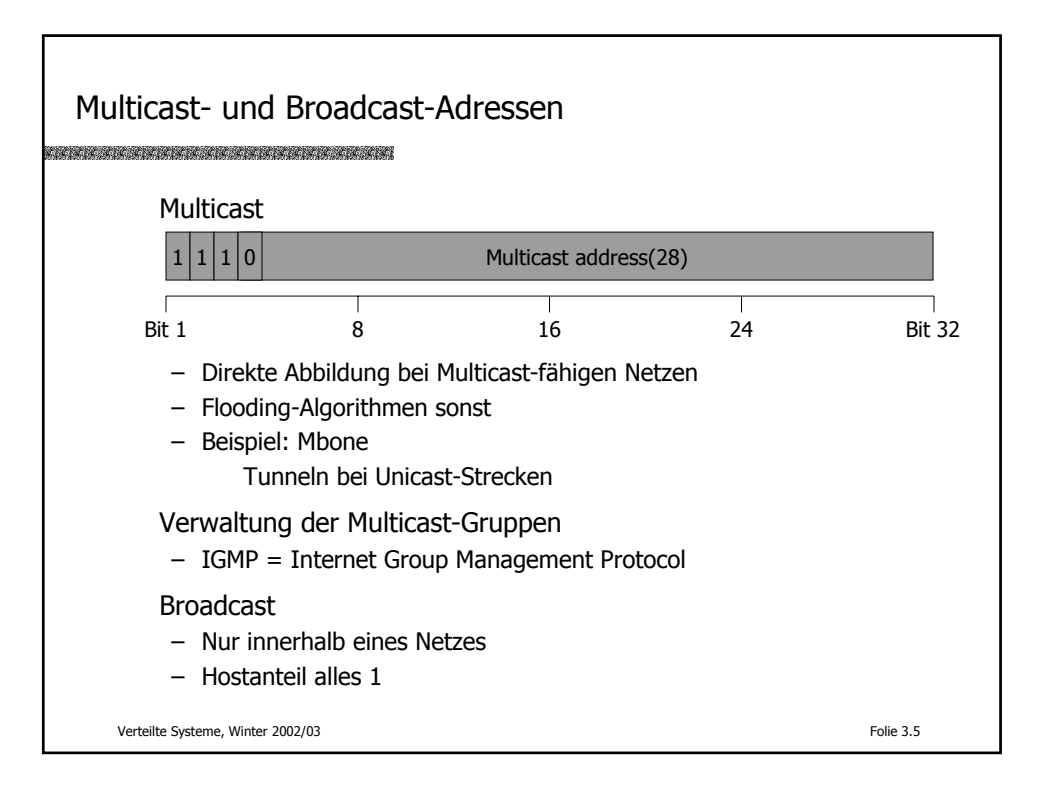

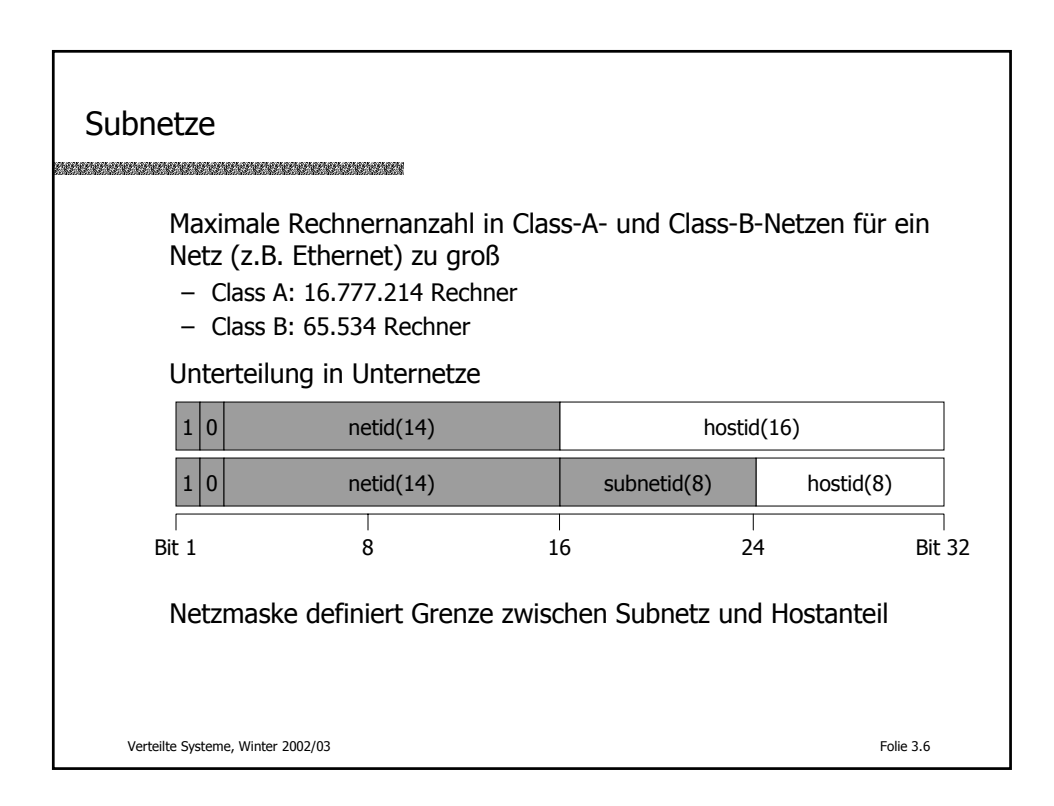

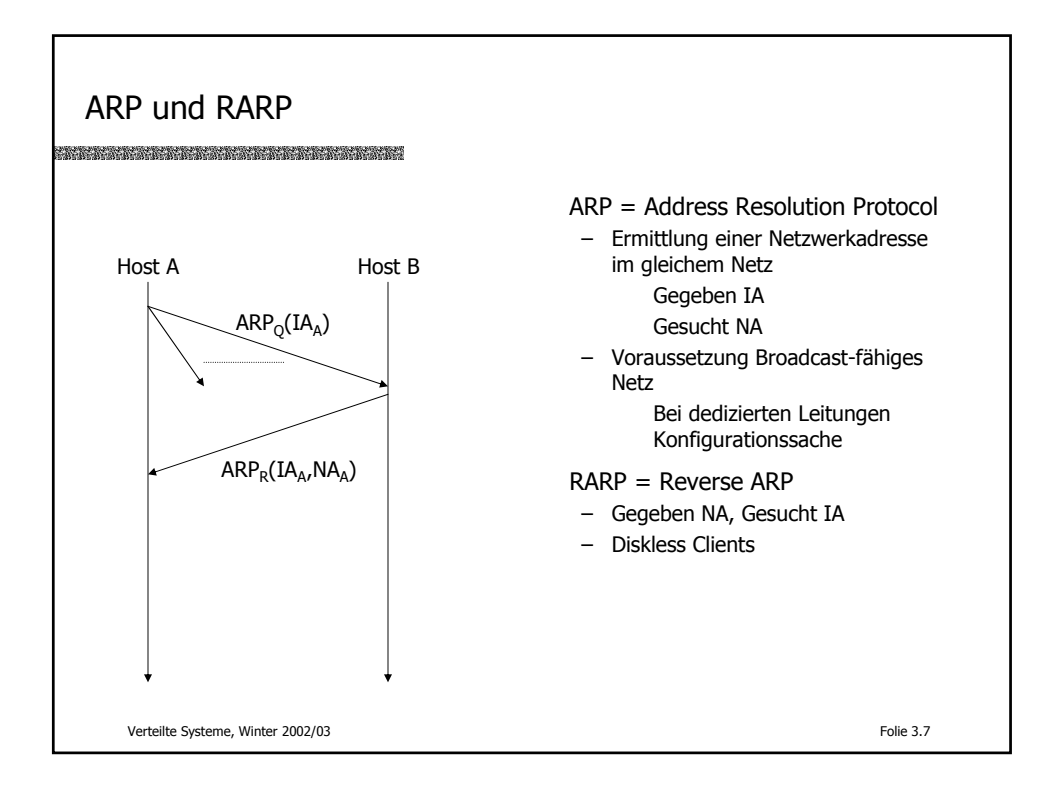

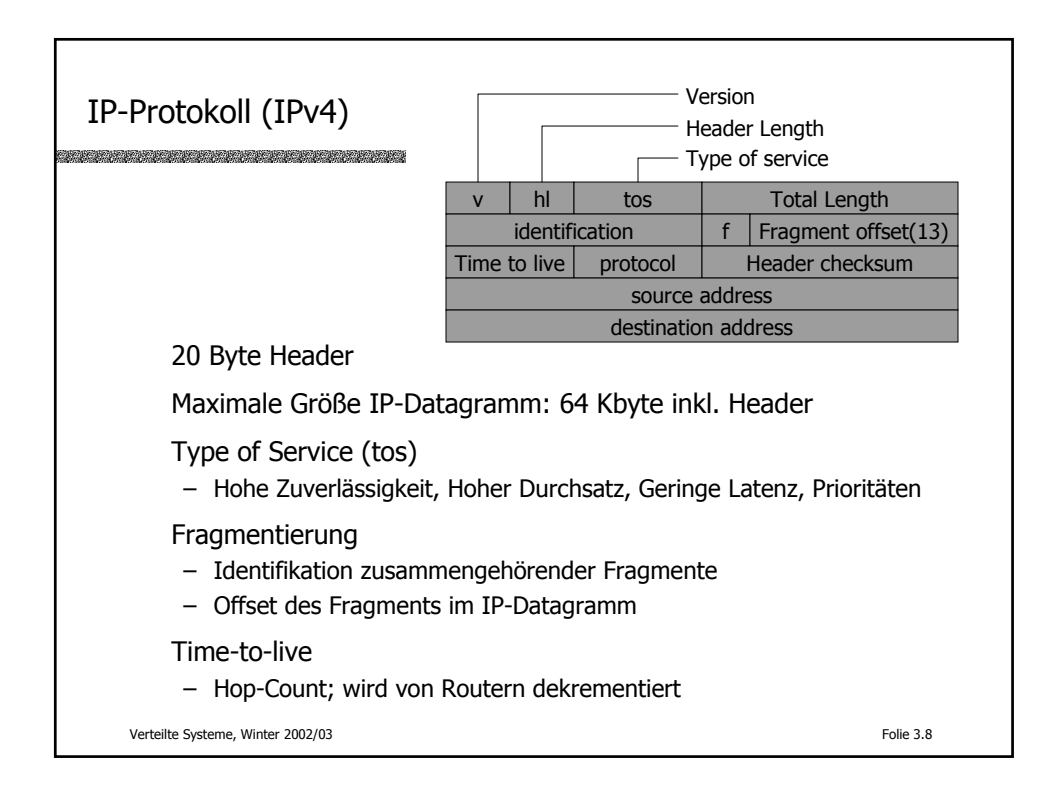

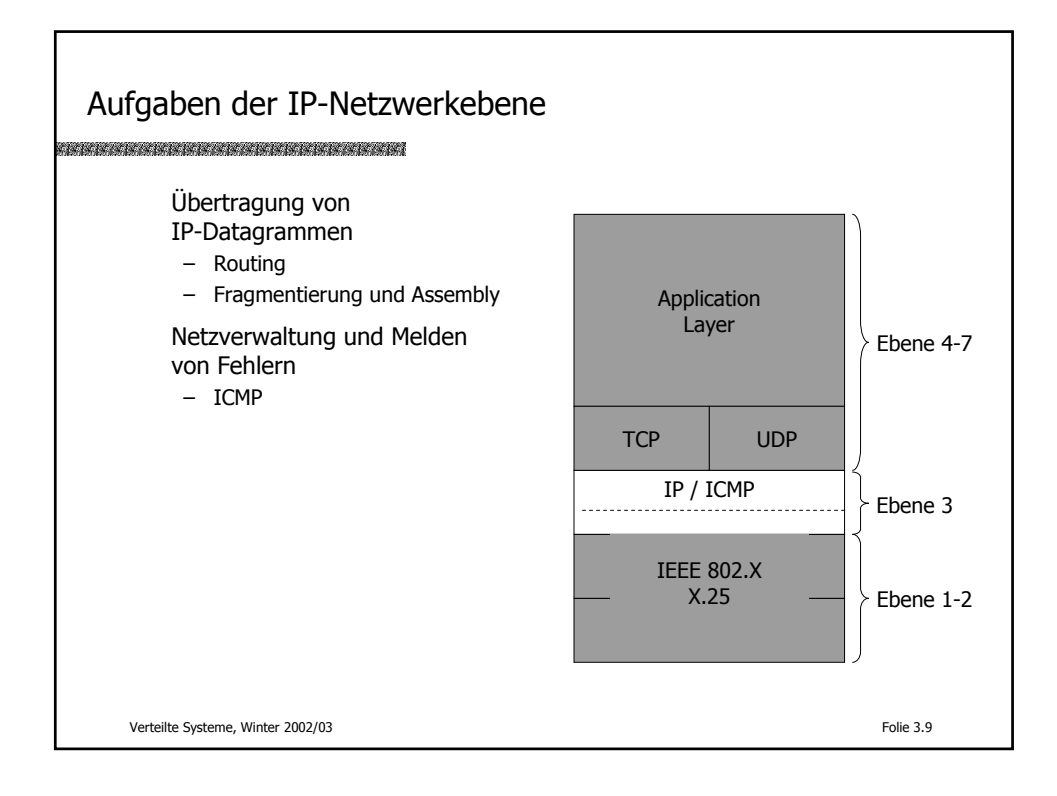

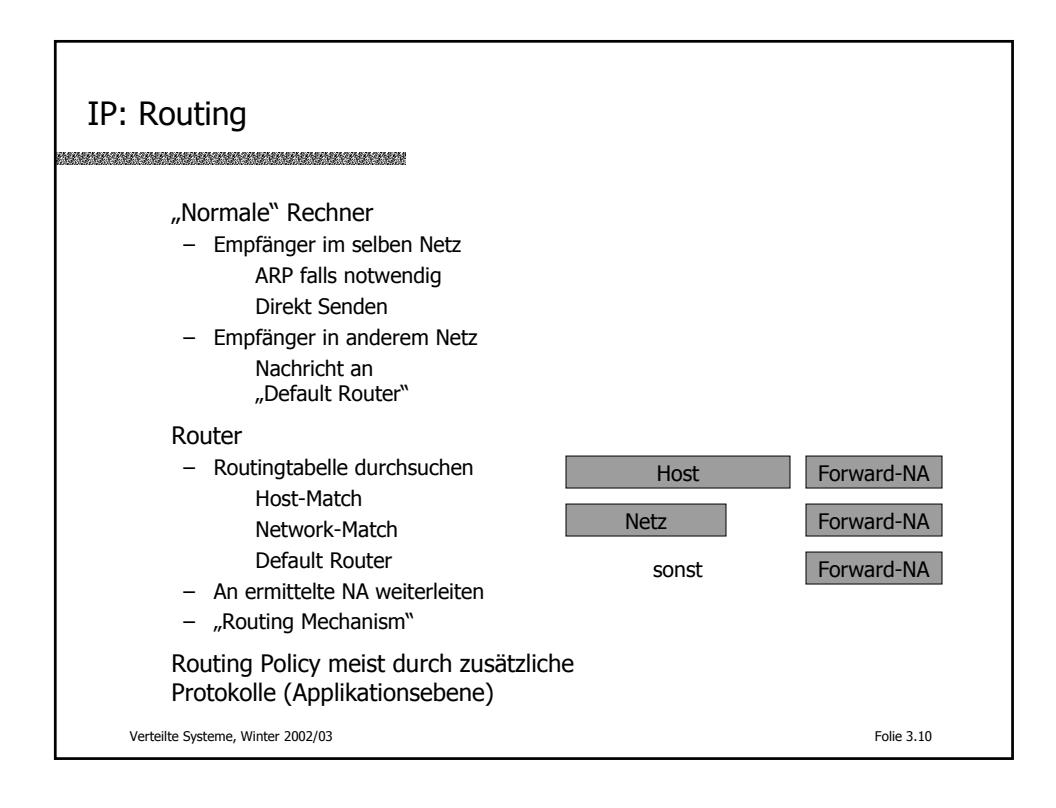

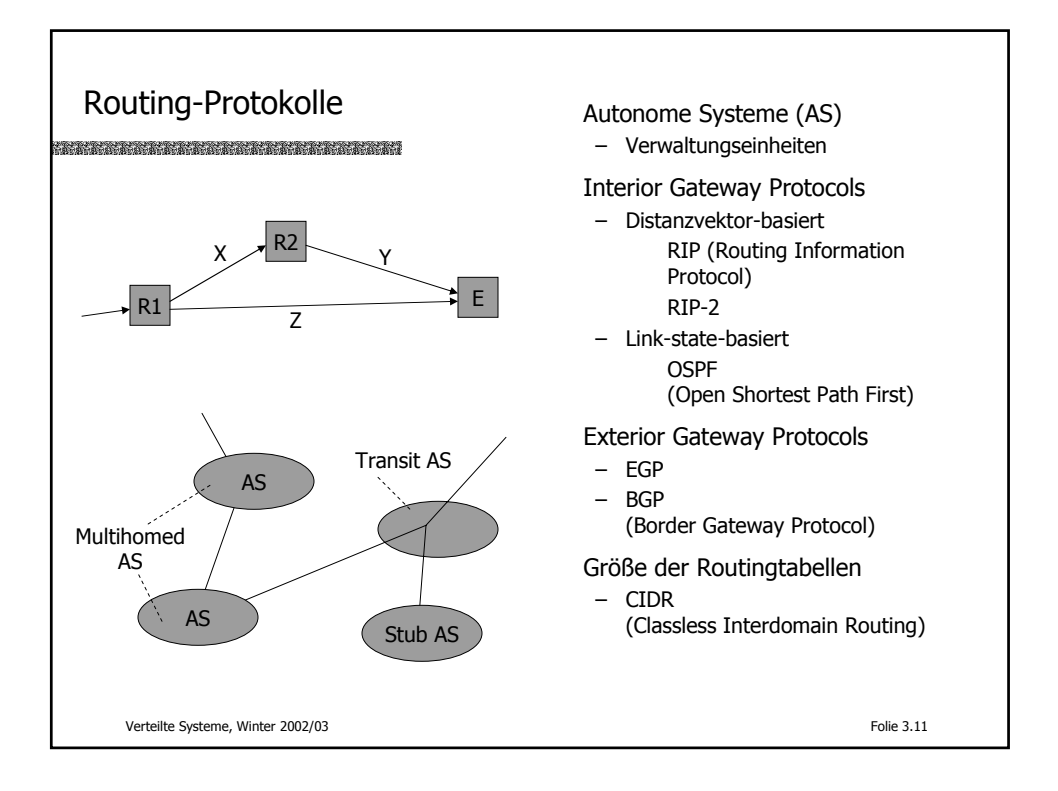

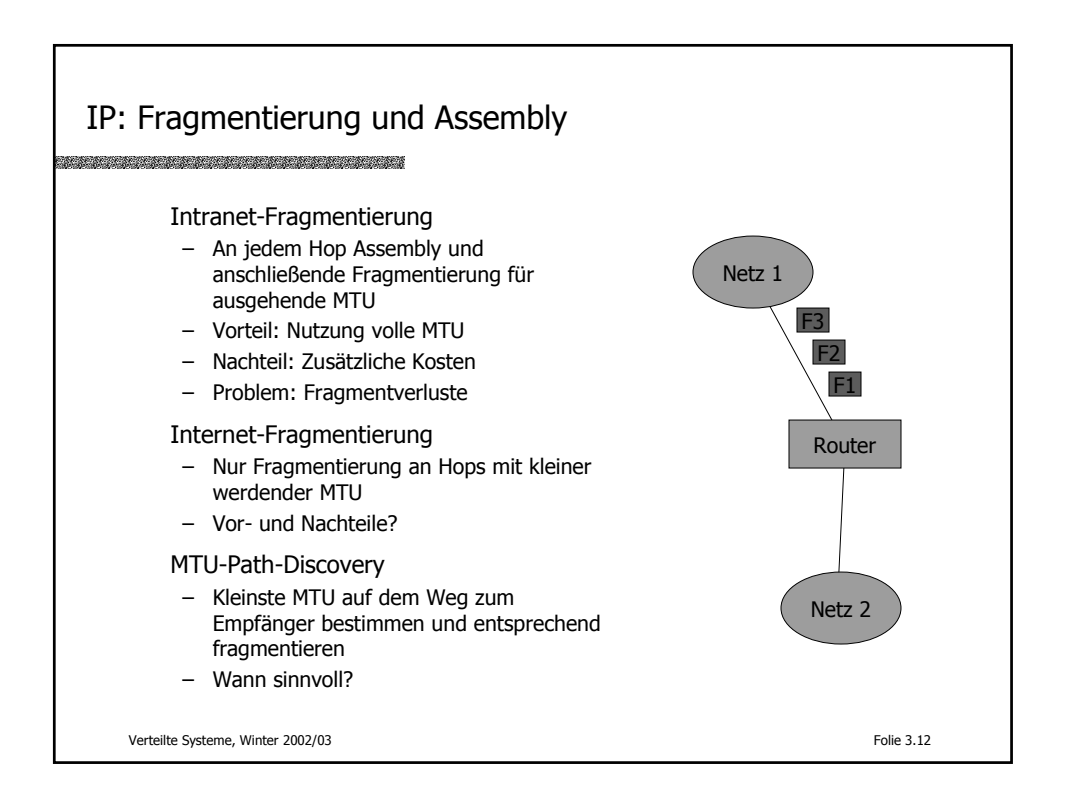

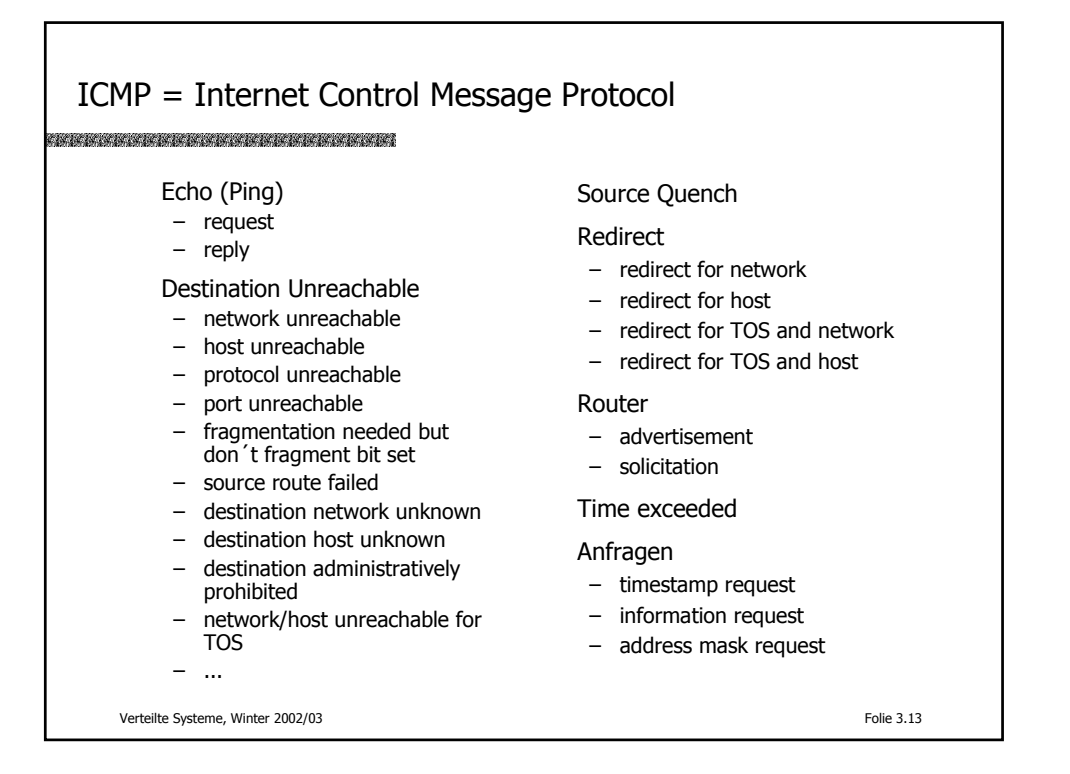

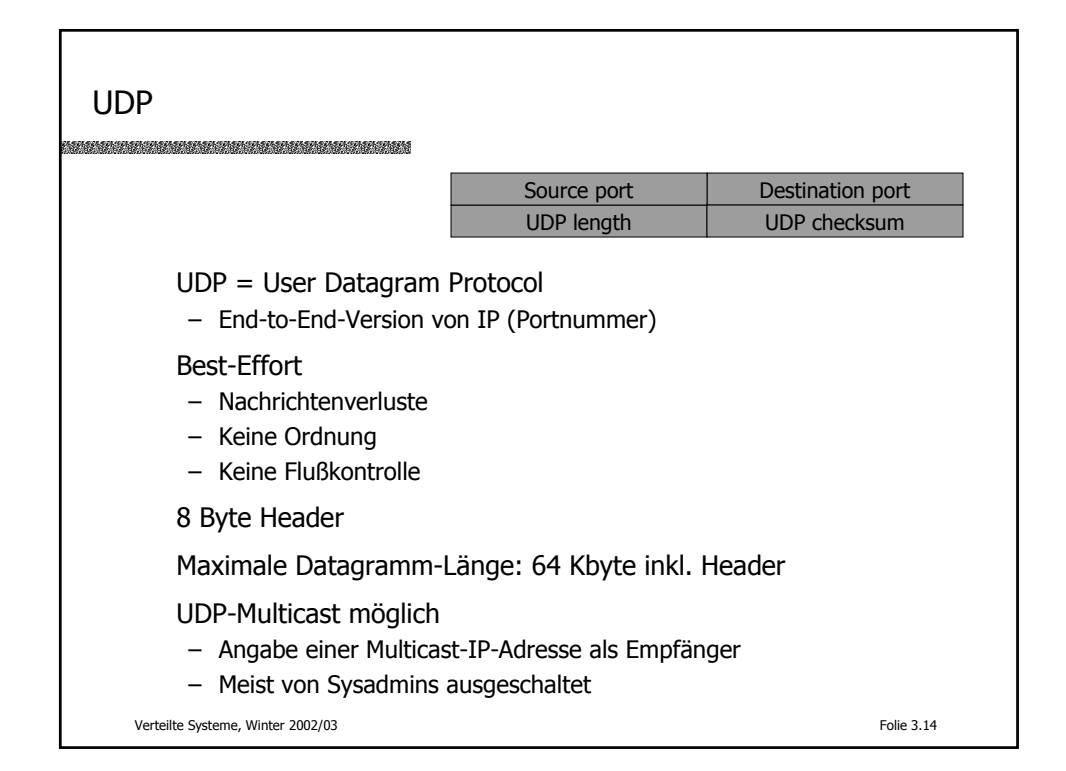

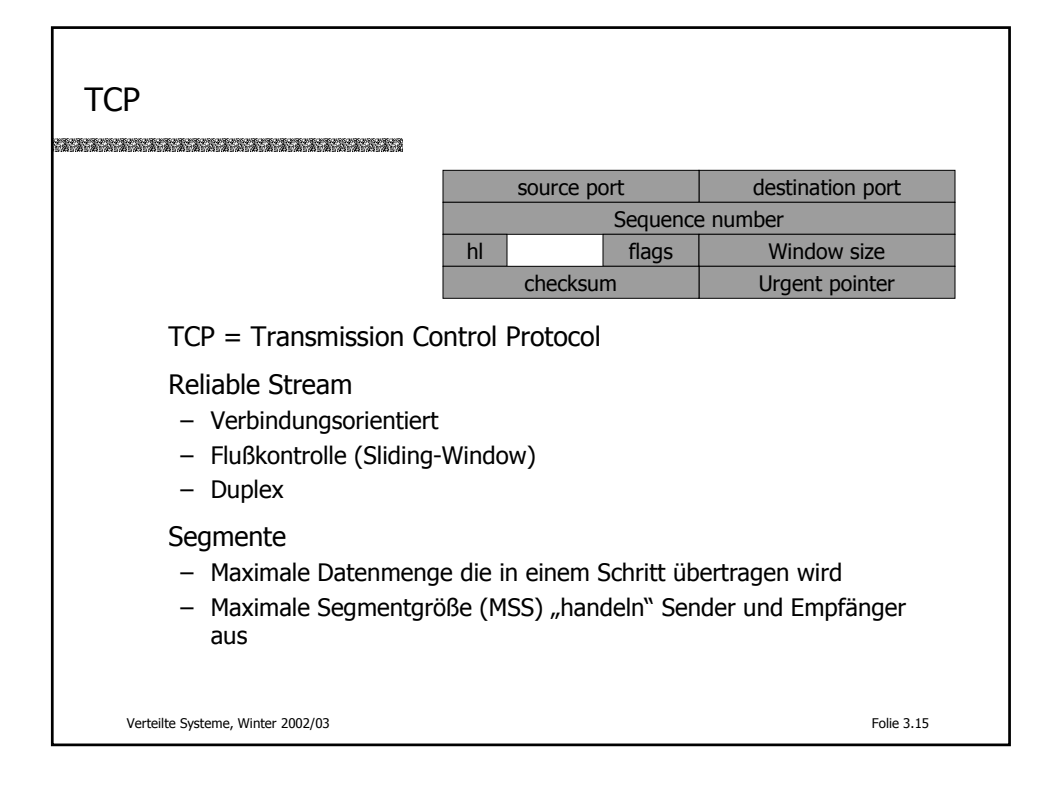

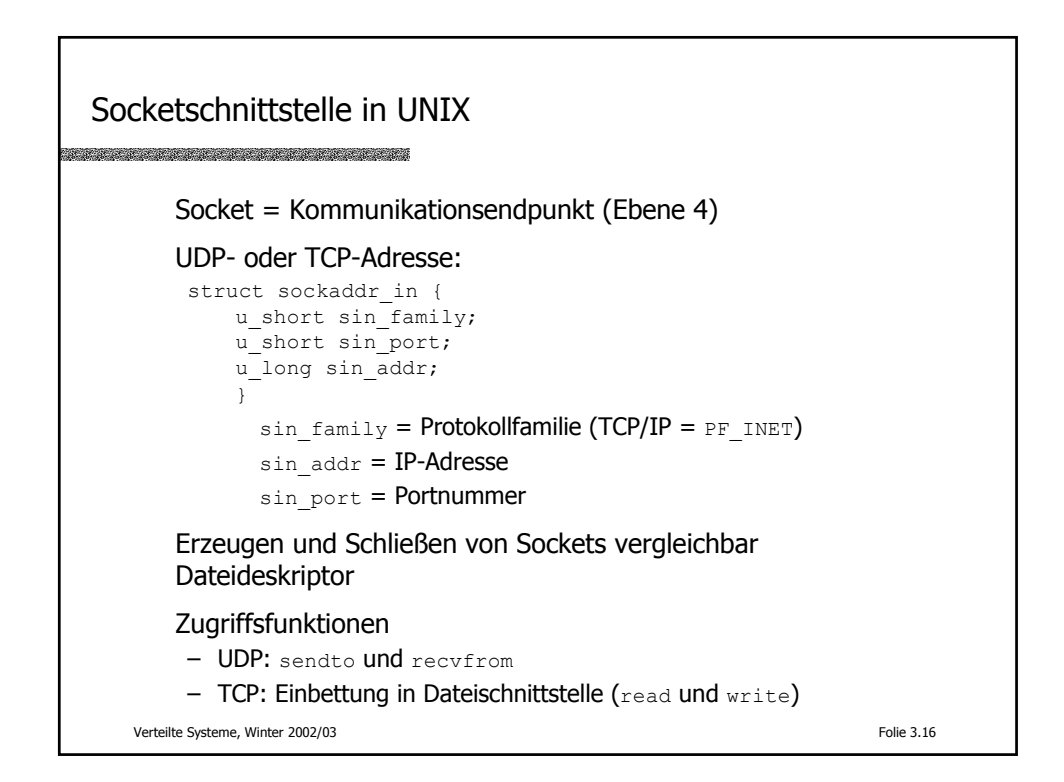

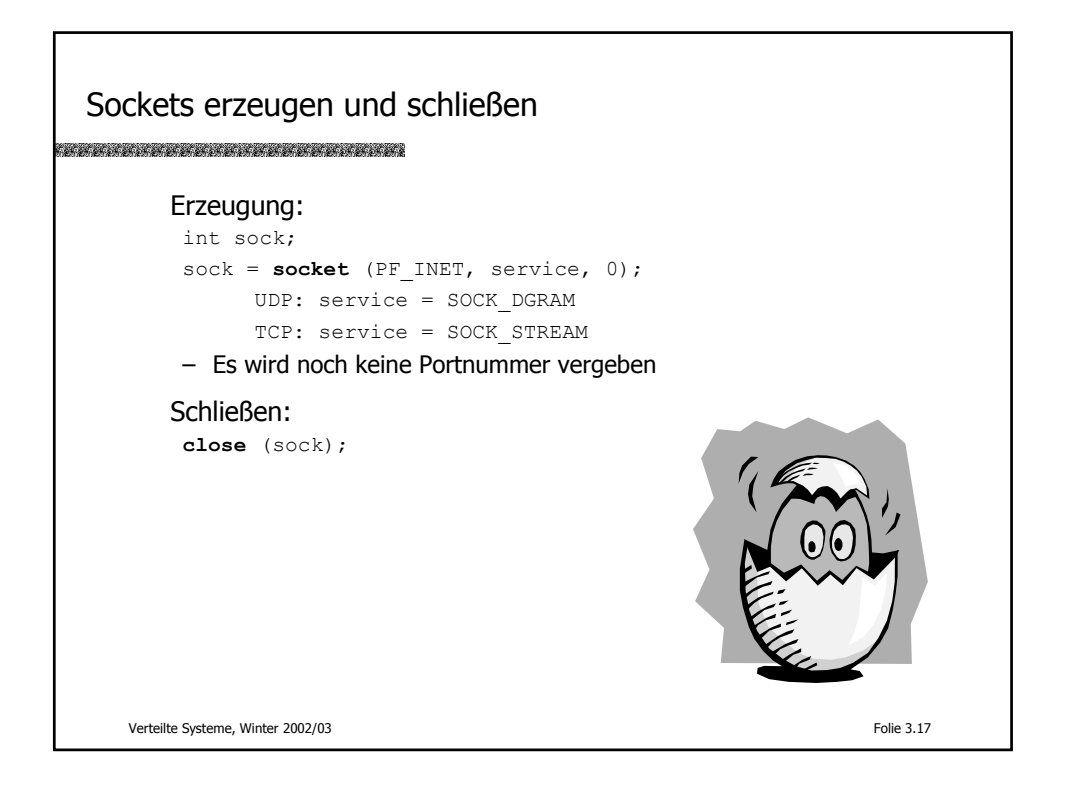

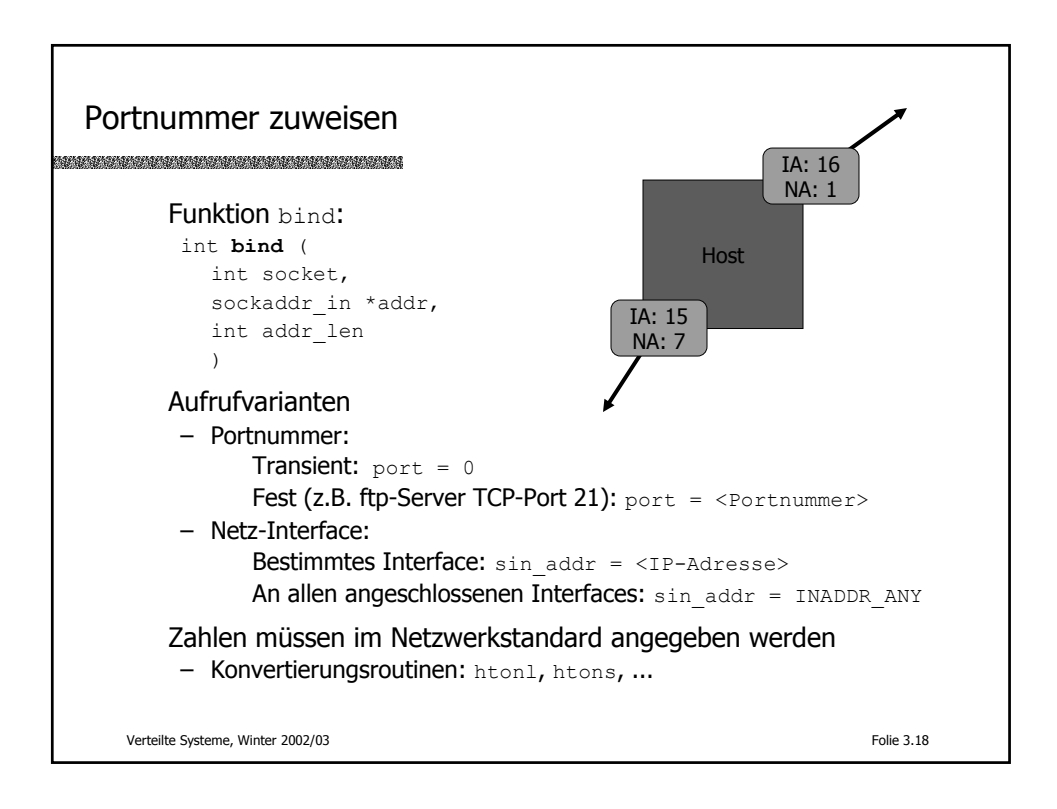

```
Beispiel: TCP-Port 21 erzeugen
```

```
int s;
struct sockaddr_in saddr;
int ret;
s = socket(AF_INET,SOCK_STREAM,0);
bzero(&saddr,sizeof saddr);
saddr.sin_family = AF_INET;
saddr.sin_addr.s_addr = INADDR_ANY;
saddr.sin port = <math>htons(21)</math>;ret = bind(s,&saddr,sizeof(saddr));
assert(ret != -1);
 ...
```
Verteilte Systeme, Winter 2002/03 Folie 3.19

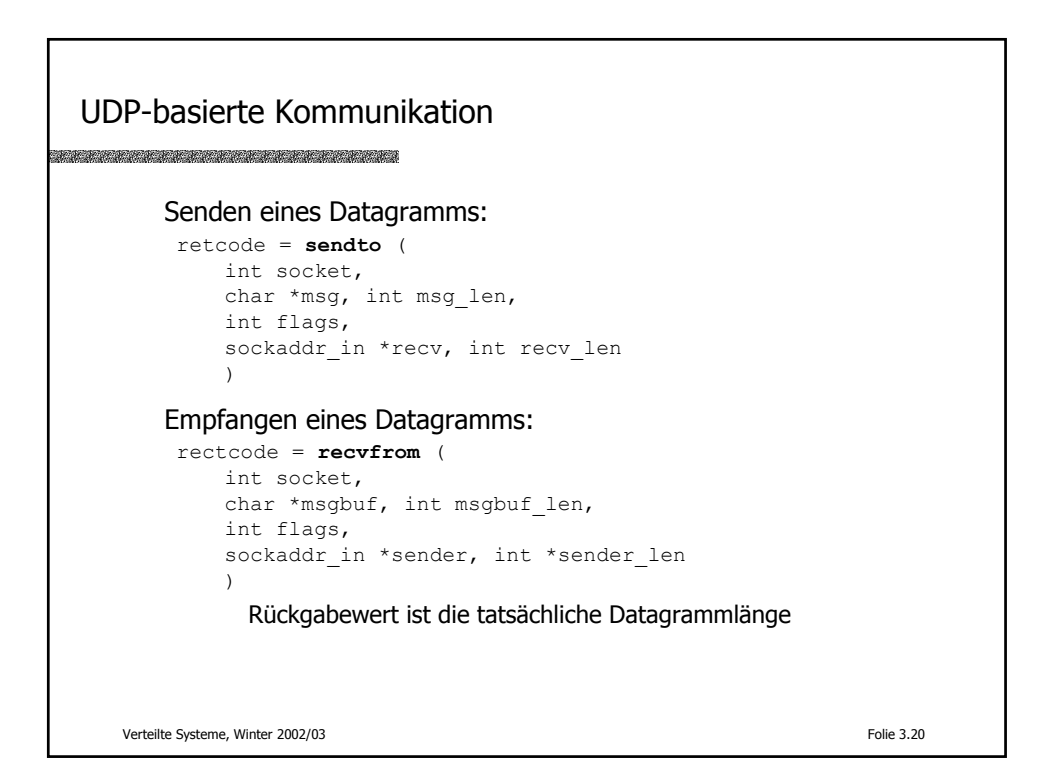

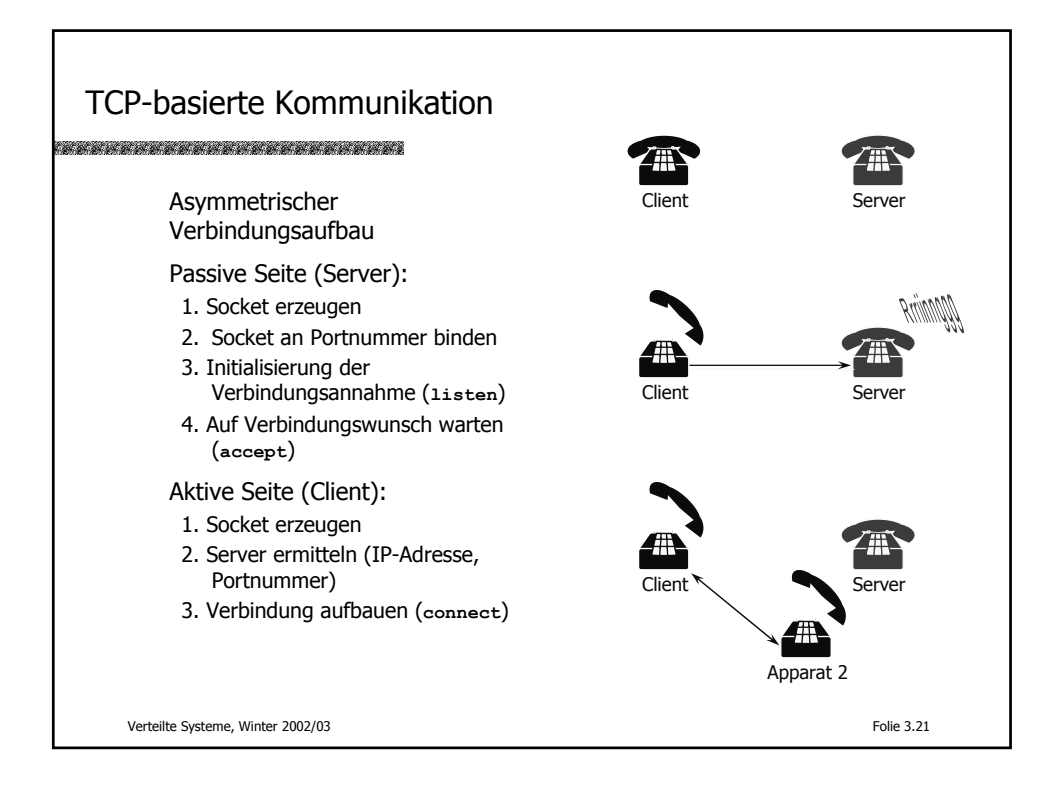

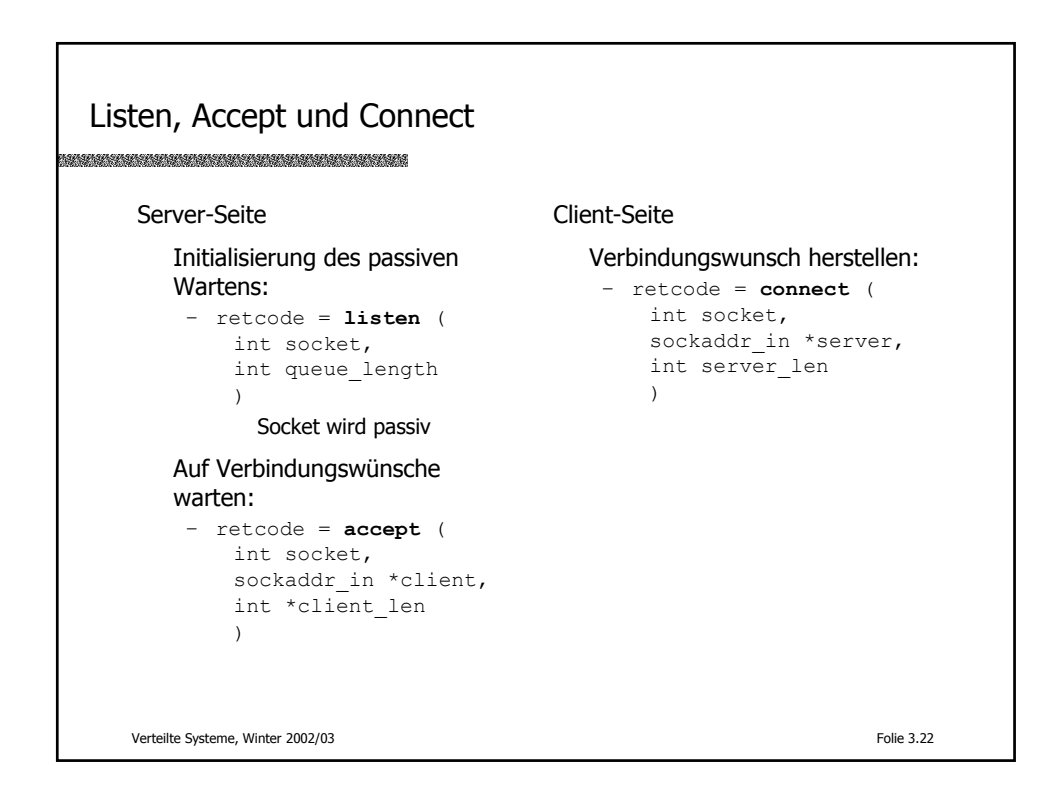

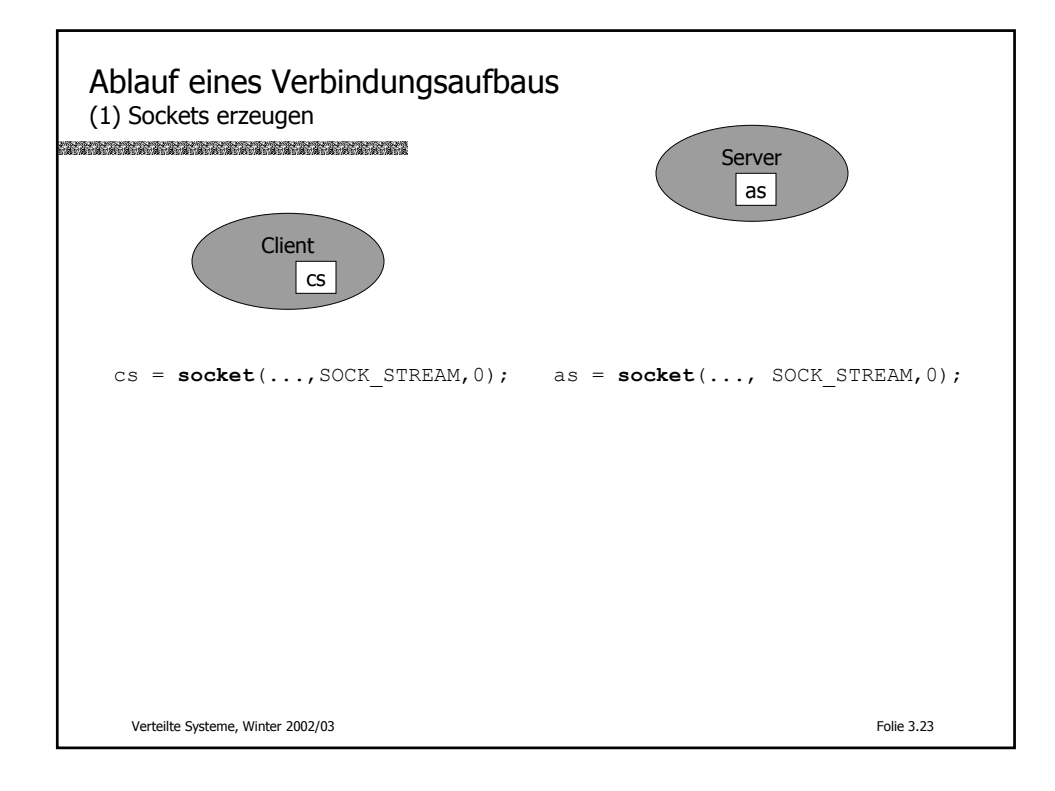

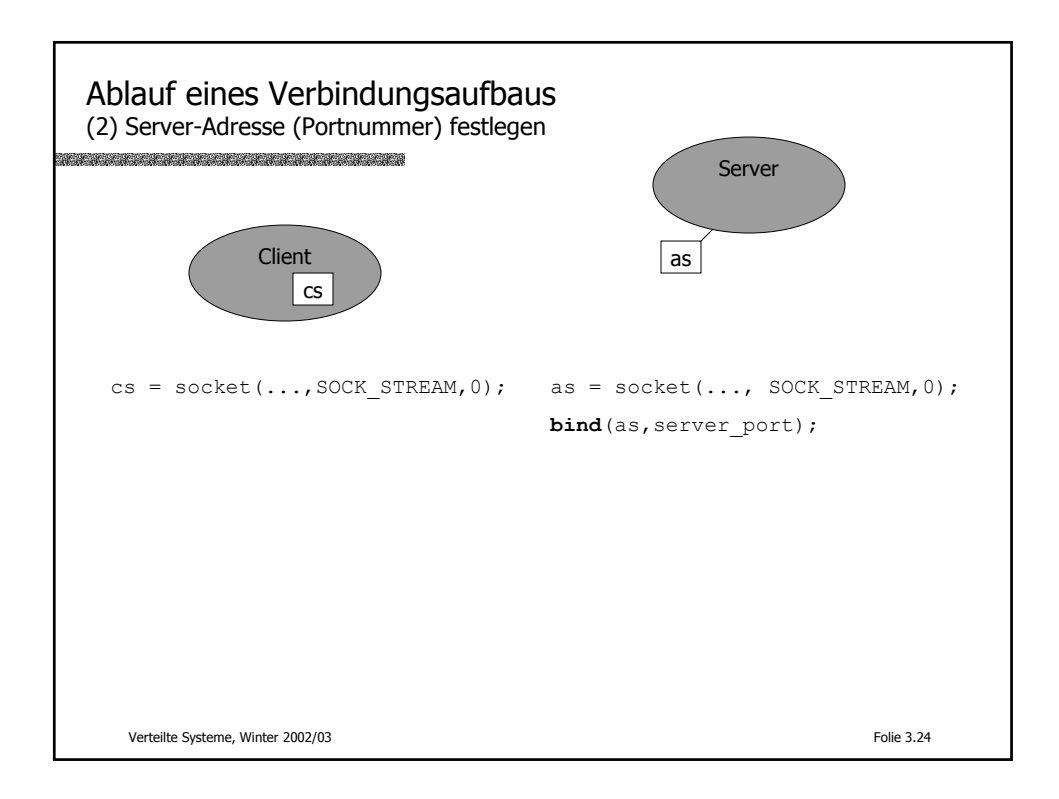

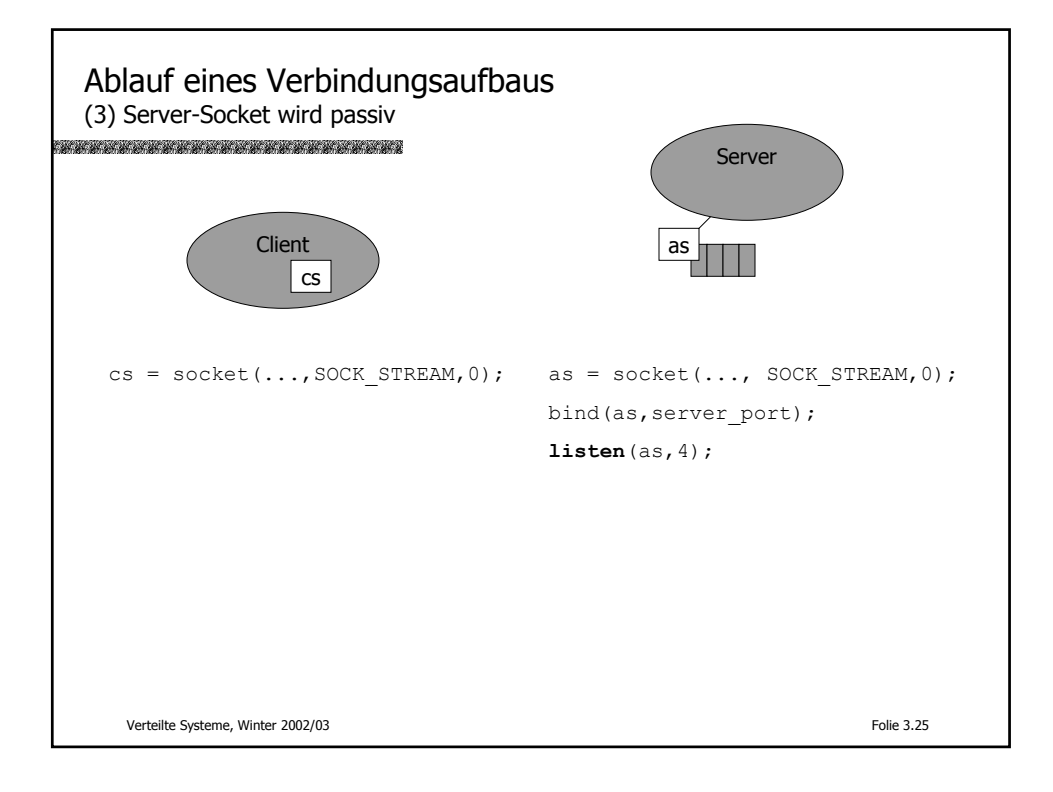

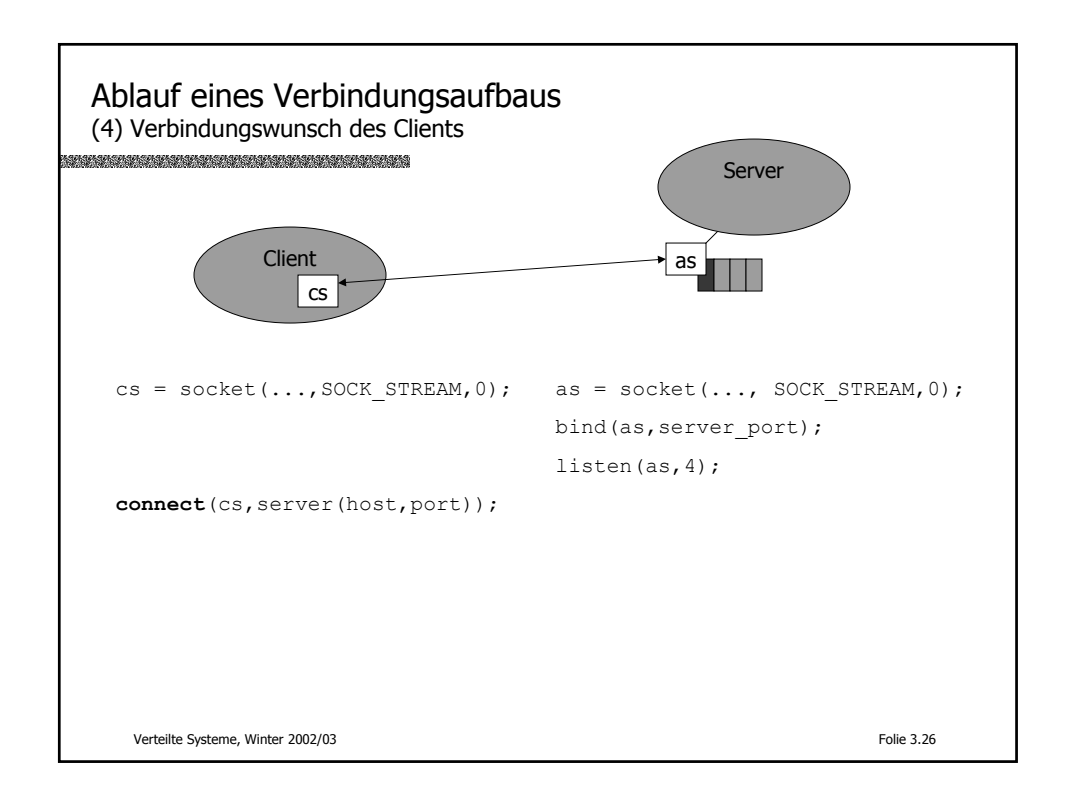

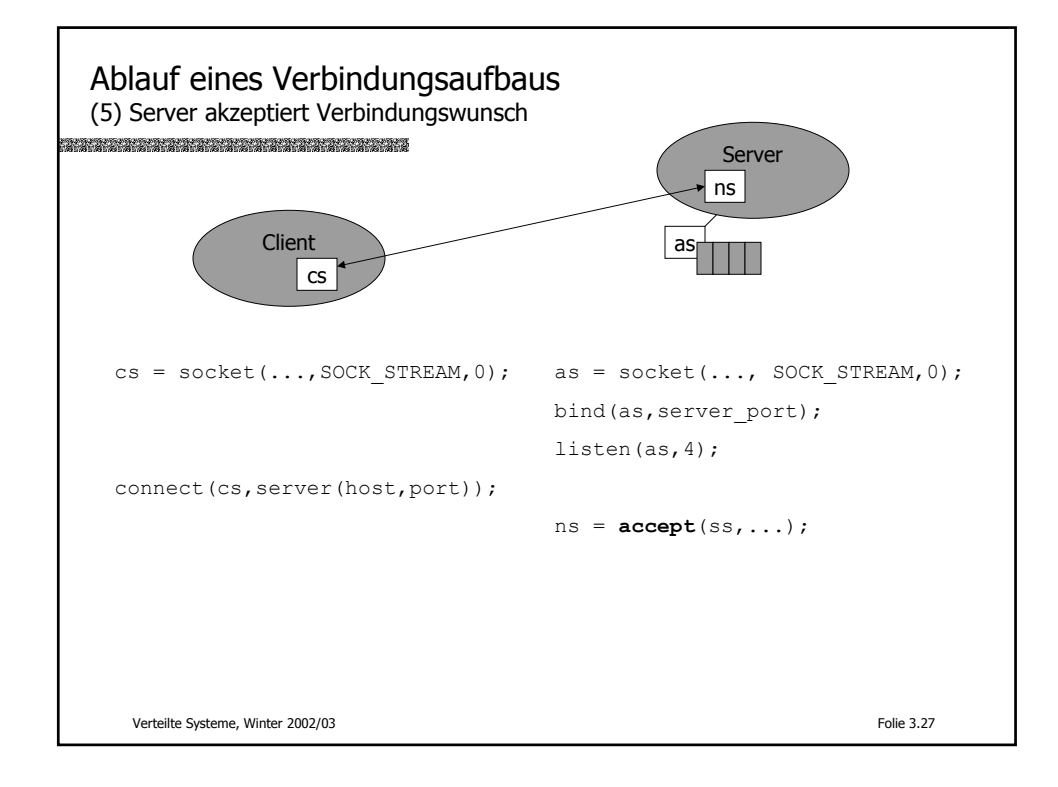

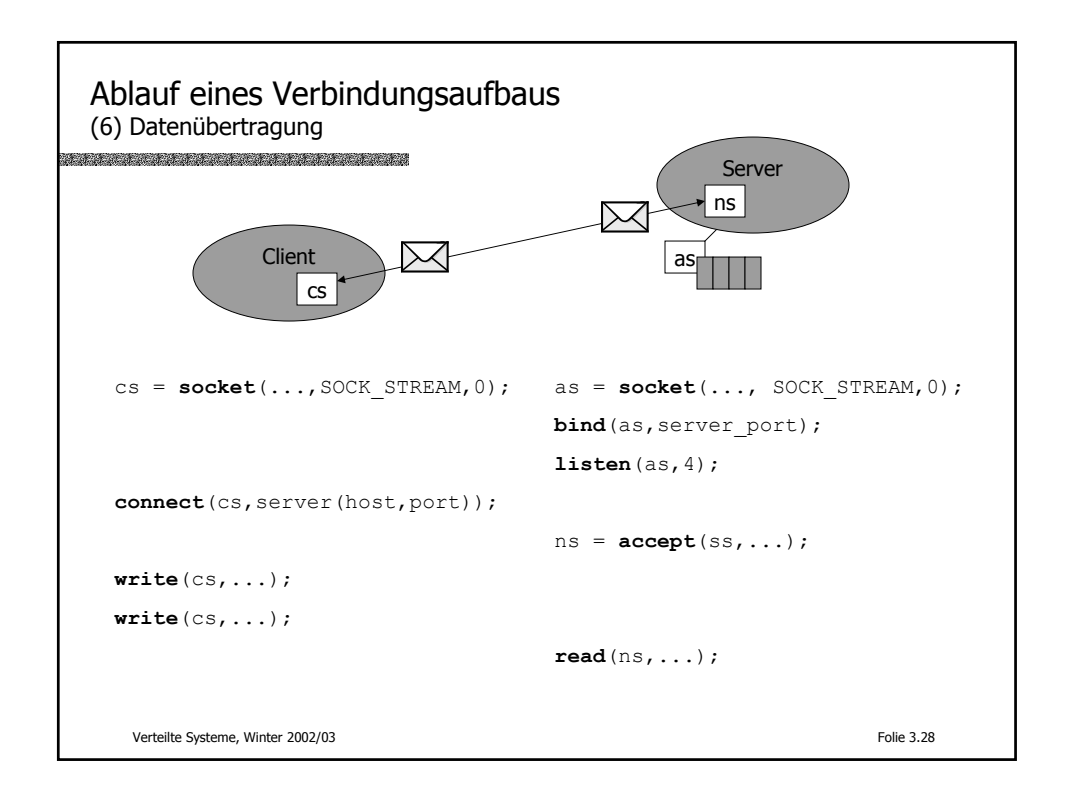

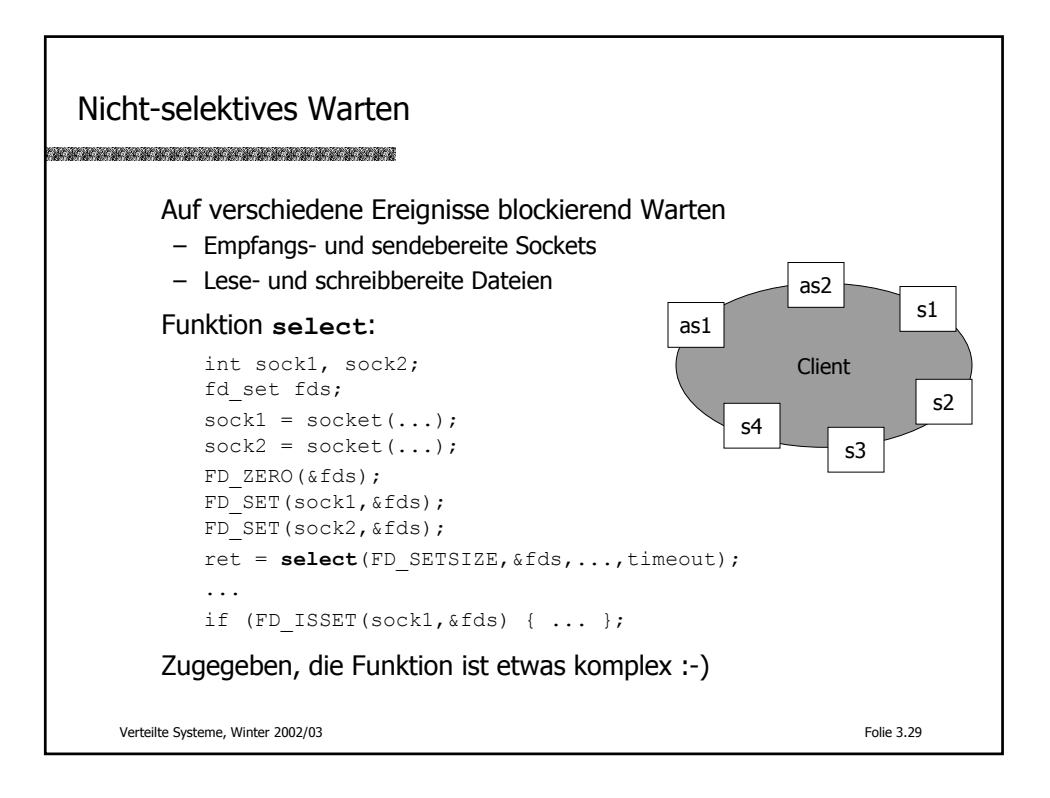

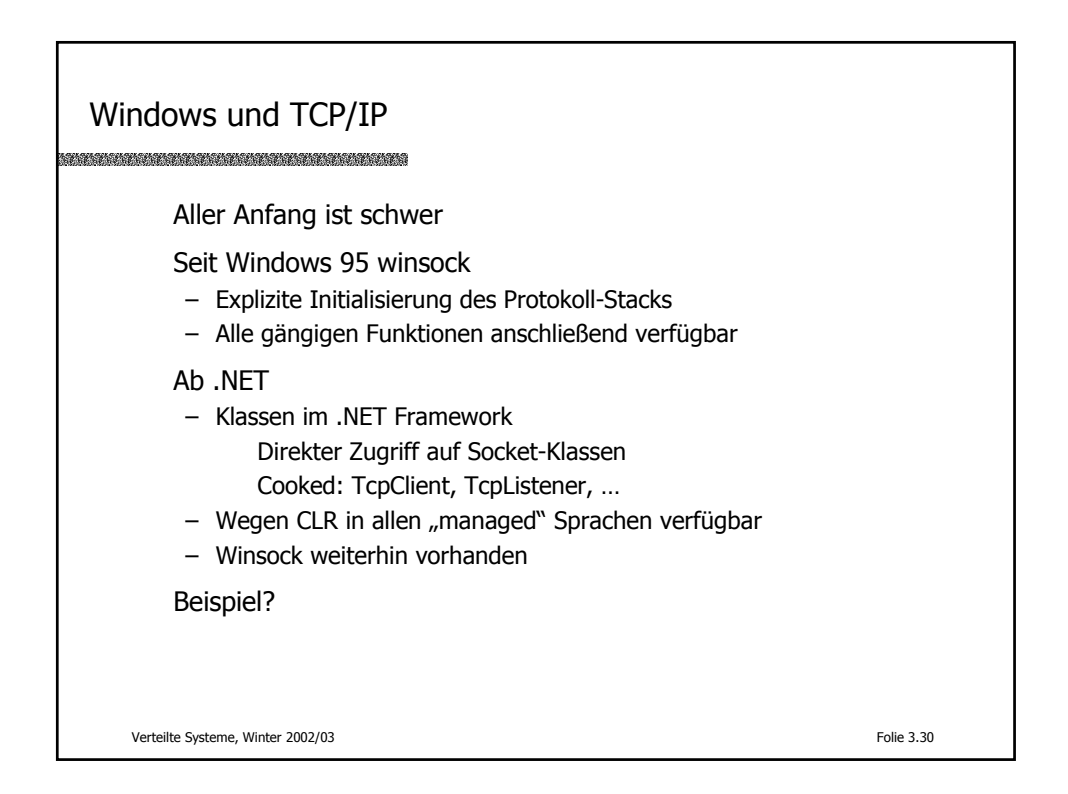

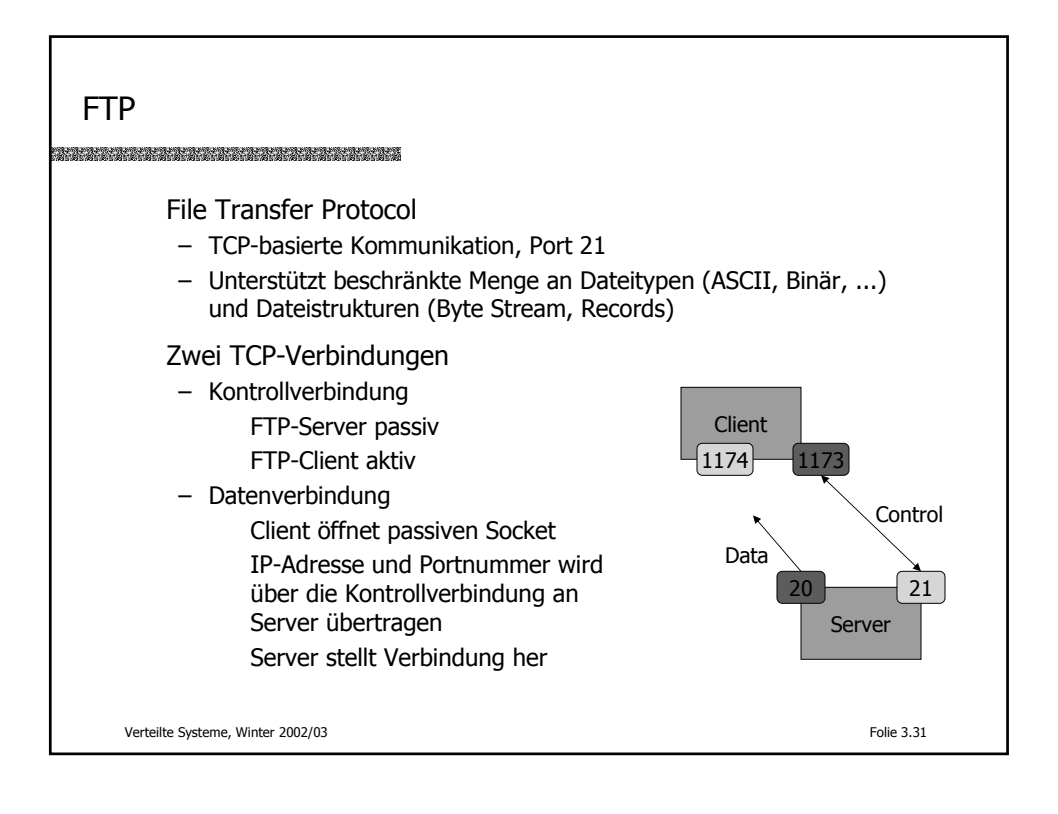

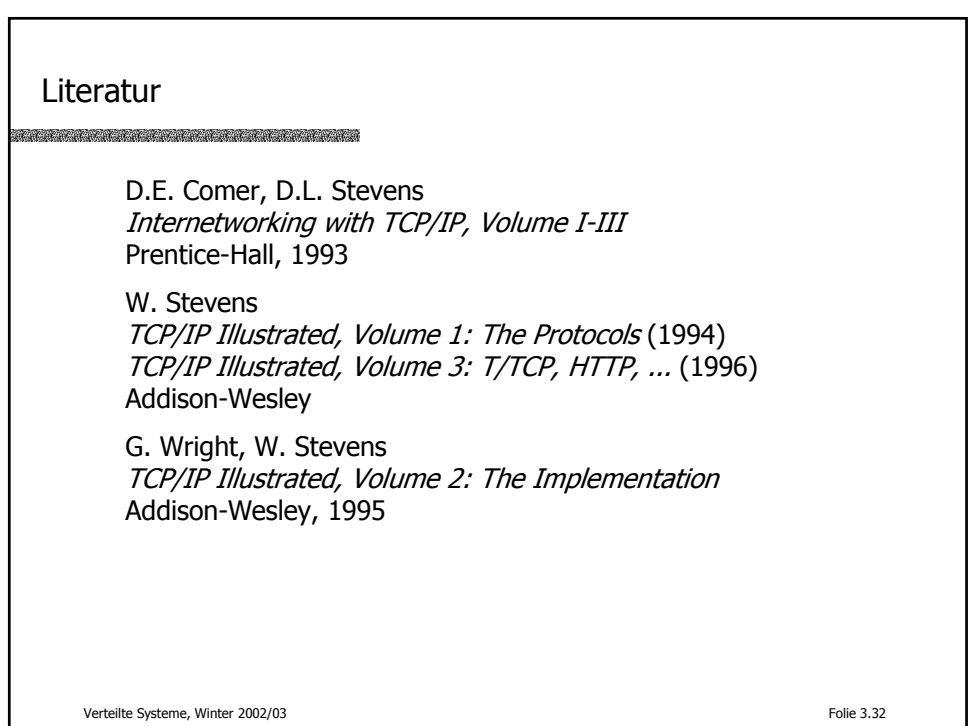